# Programmation web avec Flask

1

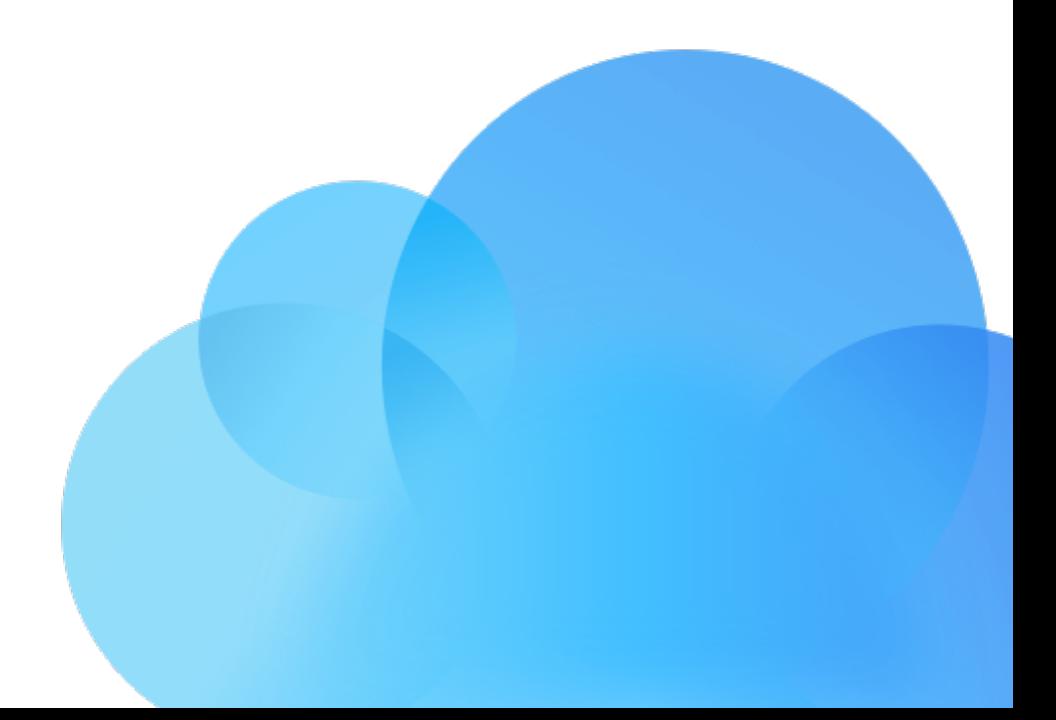

#### Histoire

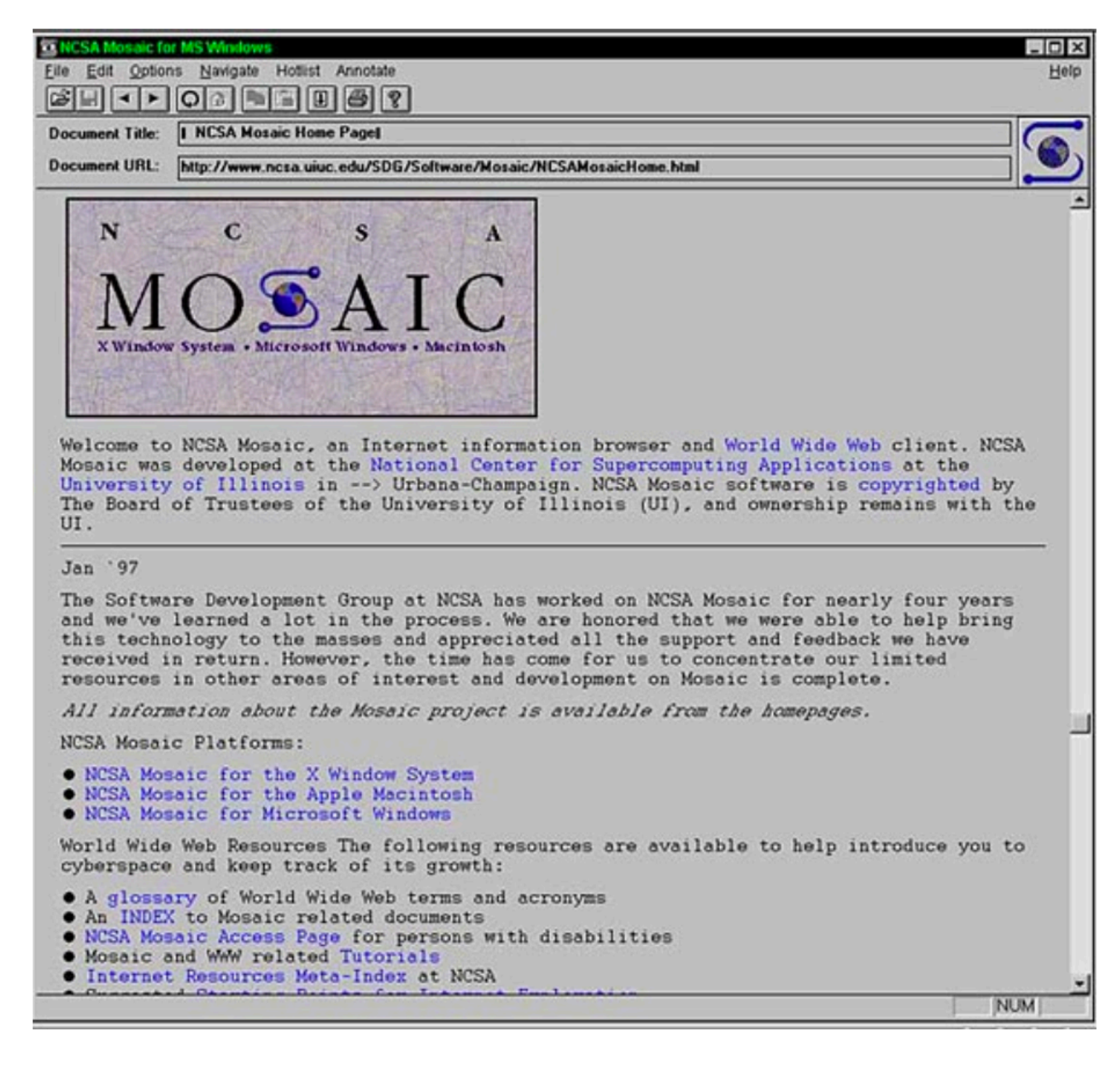

#### Web

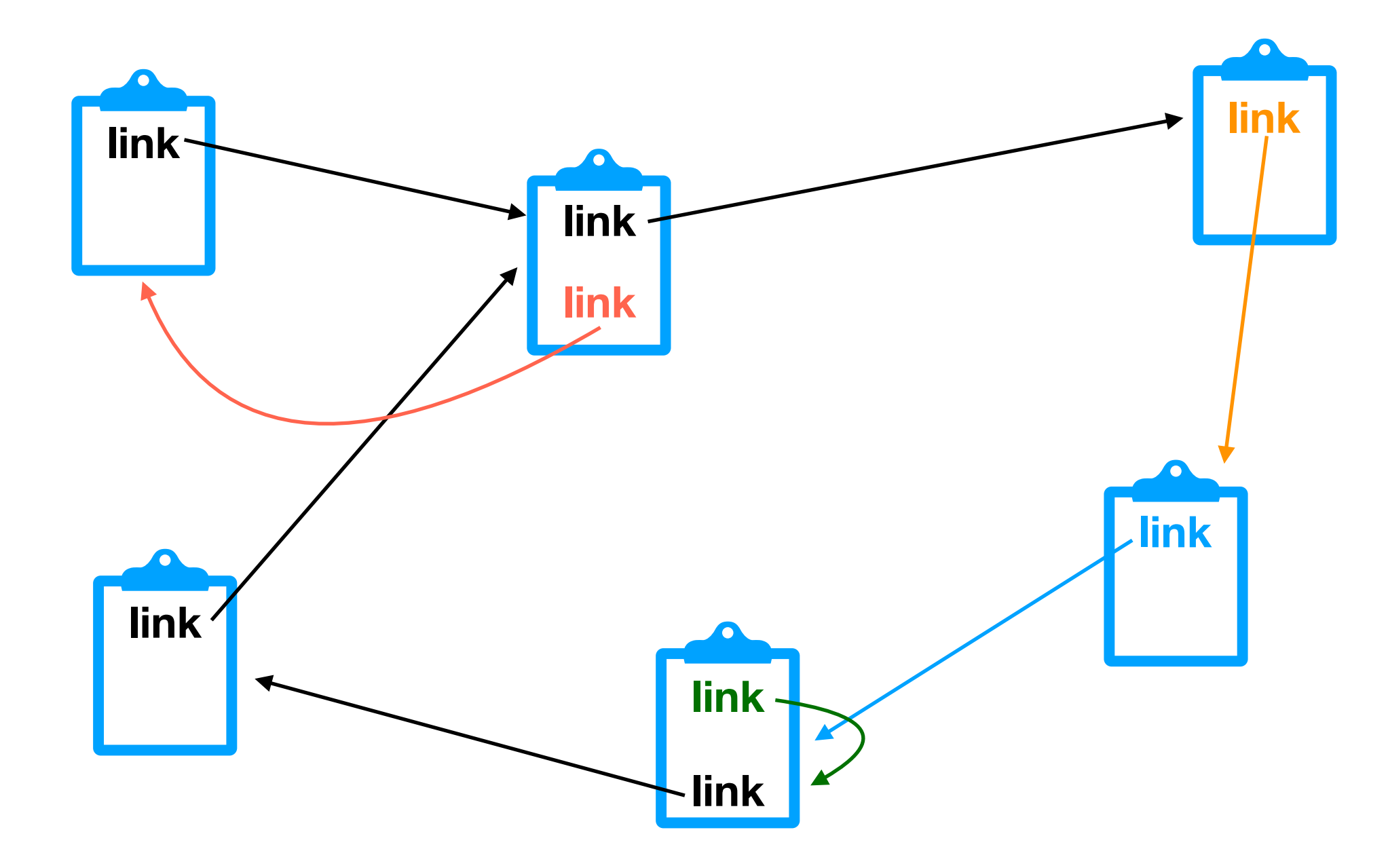

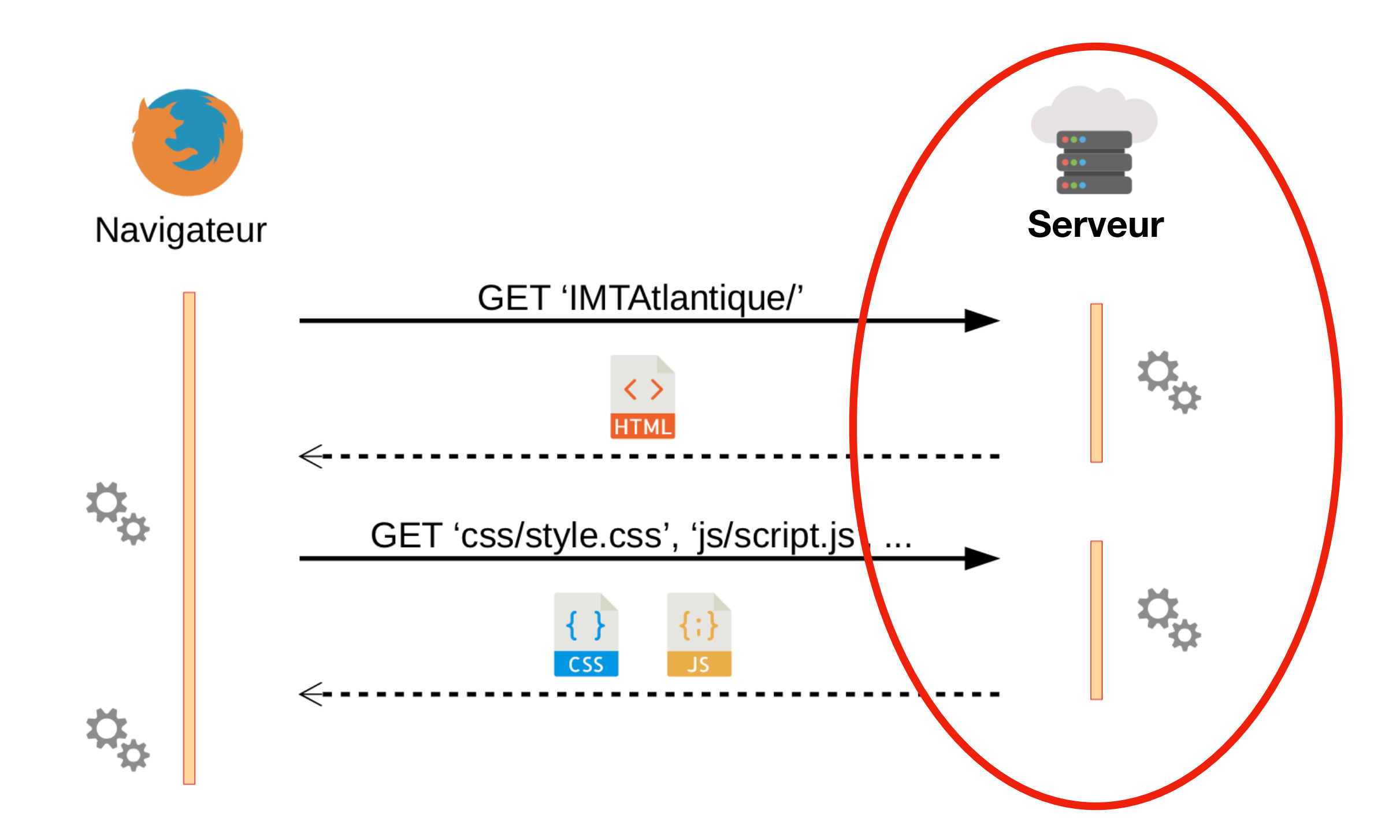

#### Comment programmer une application web avec Flask?

### Modèle MVC

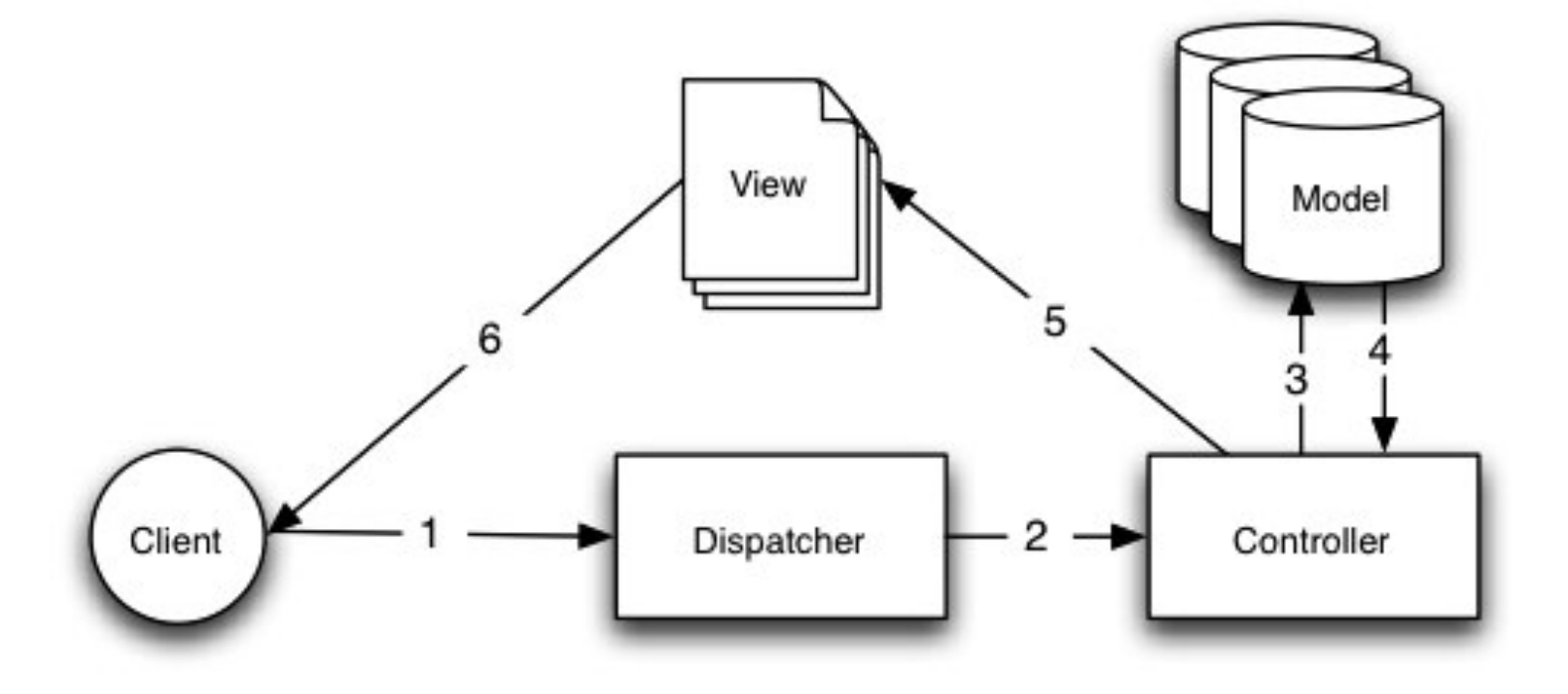

- Permet de séparer le code relatif à l'IHM du code relatif aux règles métiers et aux données
- Facilite la division du travail

# Modèle MVC

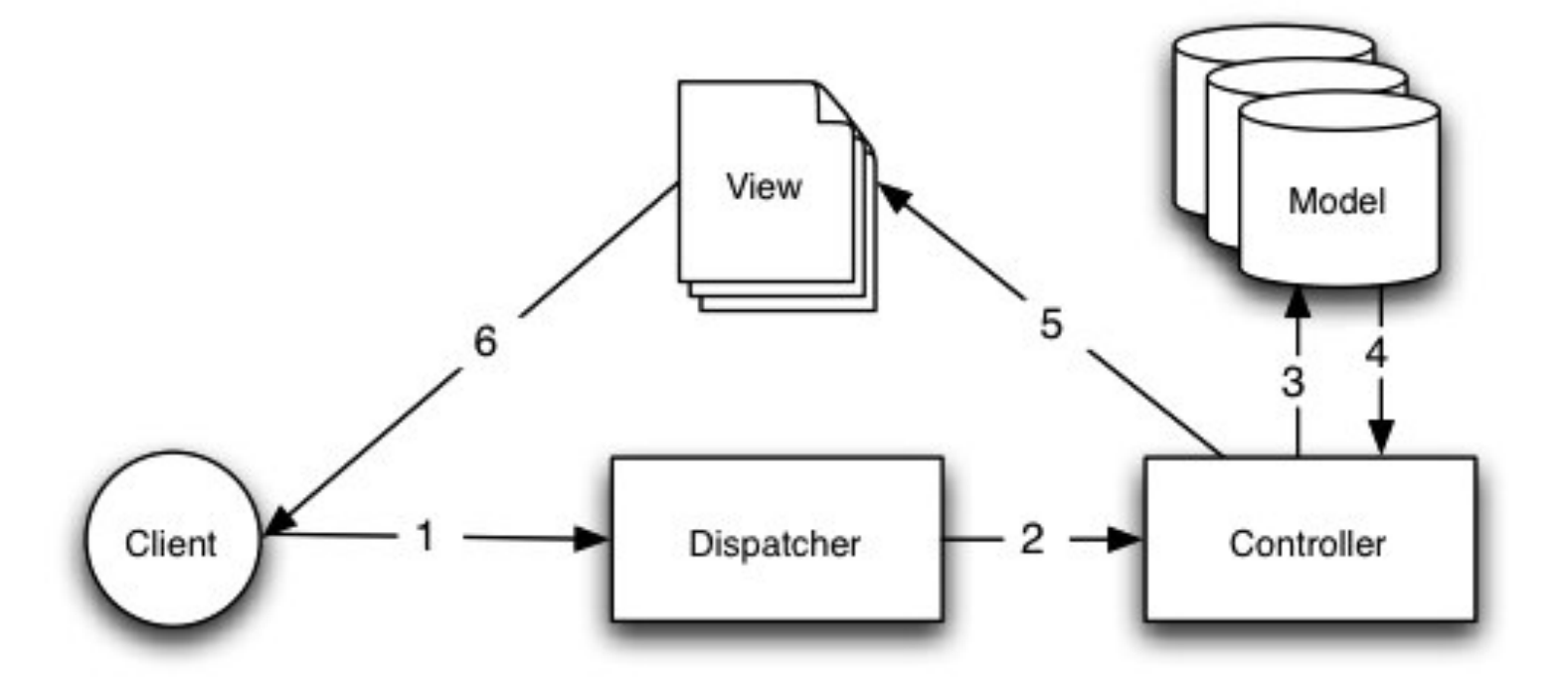

- 1, 2 : le dispatcher reçoit une requête d'un client. Il choisit quel contrôleur est concernée par cette requête et la lui transmet.
- 3, 4 : le contrôleur demande au modèle (base de données) de lui fournir des données.
- 5 : les données sont transmises à la vue, qui génère une réponse (document HTML ou JSON, par exemple).
- 6 : la réponse est envoyée à l'utilisateur.

#### Structure d'une application Flask

- Un script contenant des fonctions Python
- Les fonctions annotées avec *@app.route* deviennent des vues

 1 from flask import Flask 2 app = Flask("flask\_app") 3  $@app$ .route("/") 5 def hello(): 6 return "Hello World!" 7  $8$  if  $name = "$  main 9 app.run(port=8080)

#### Structure d'une

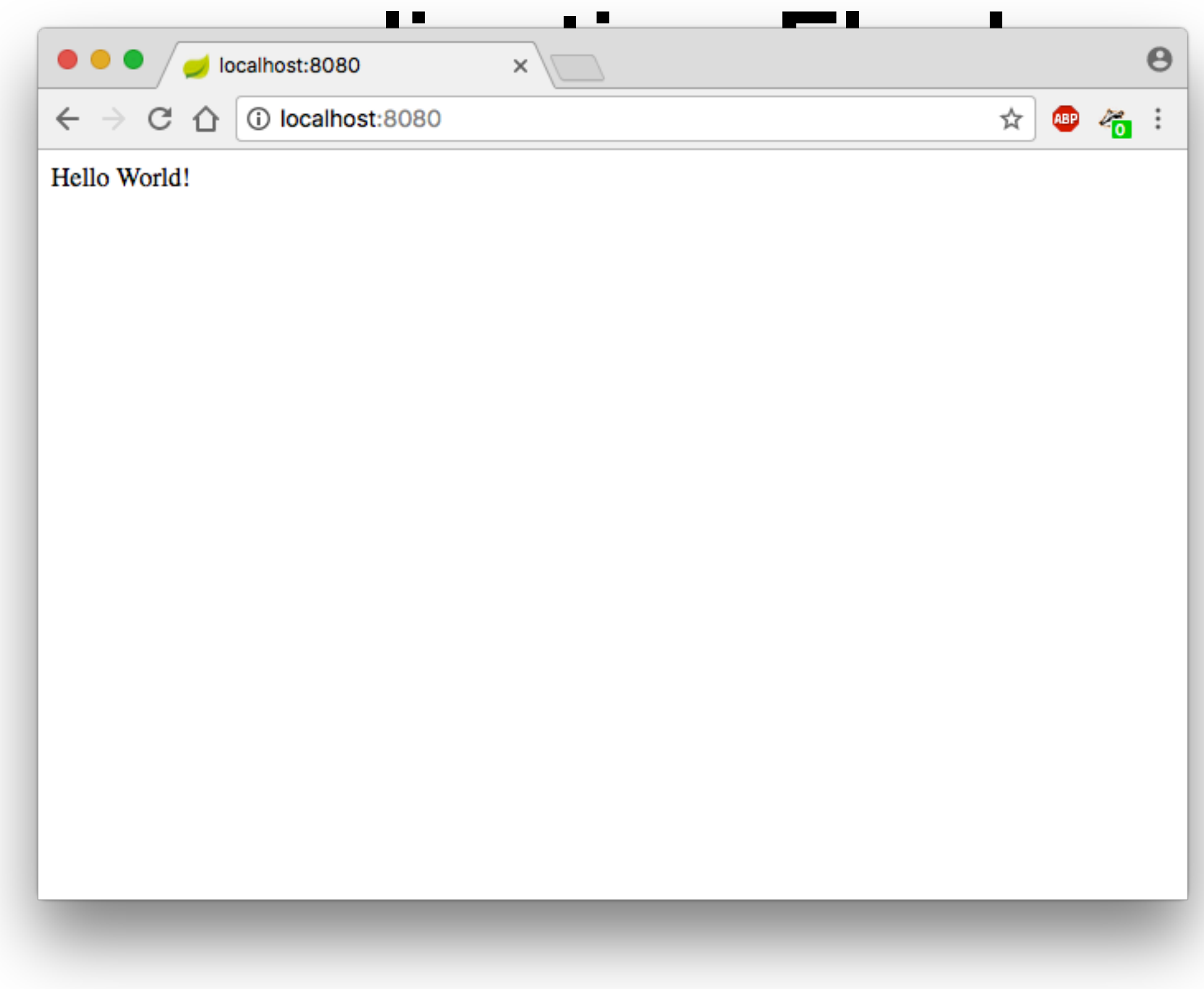

### Vues

- Une vue peut avoir des paramètres
- Les paramètres peuvent avoir des types

```
 1 @app.route("/")
 2 def hello():
 3 return "Hello World!"
 4 
 5 @app.route("/hello/<firstname>/<lastname>/<int:age>")
6 def hello name age(firstname, lastname, age):
 7 return "Hello %s %s, you are %i years old"
 8 % (firstname, lastname, age)
```
### Vues

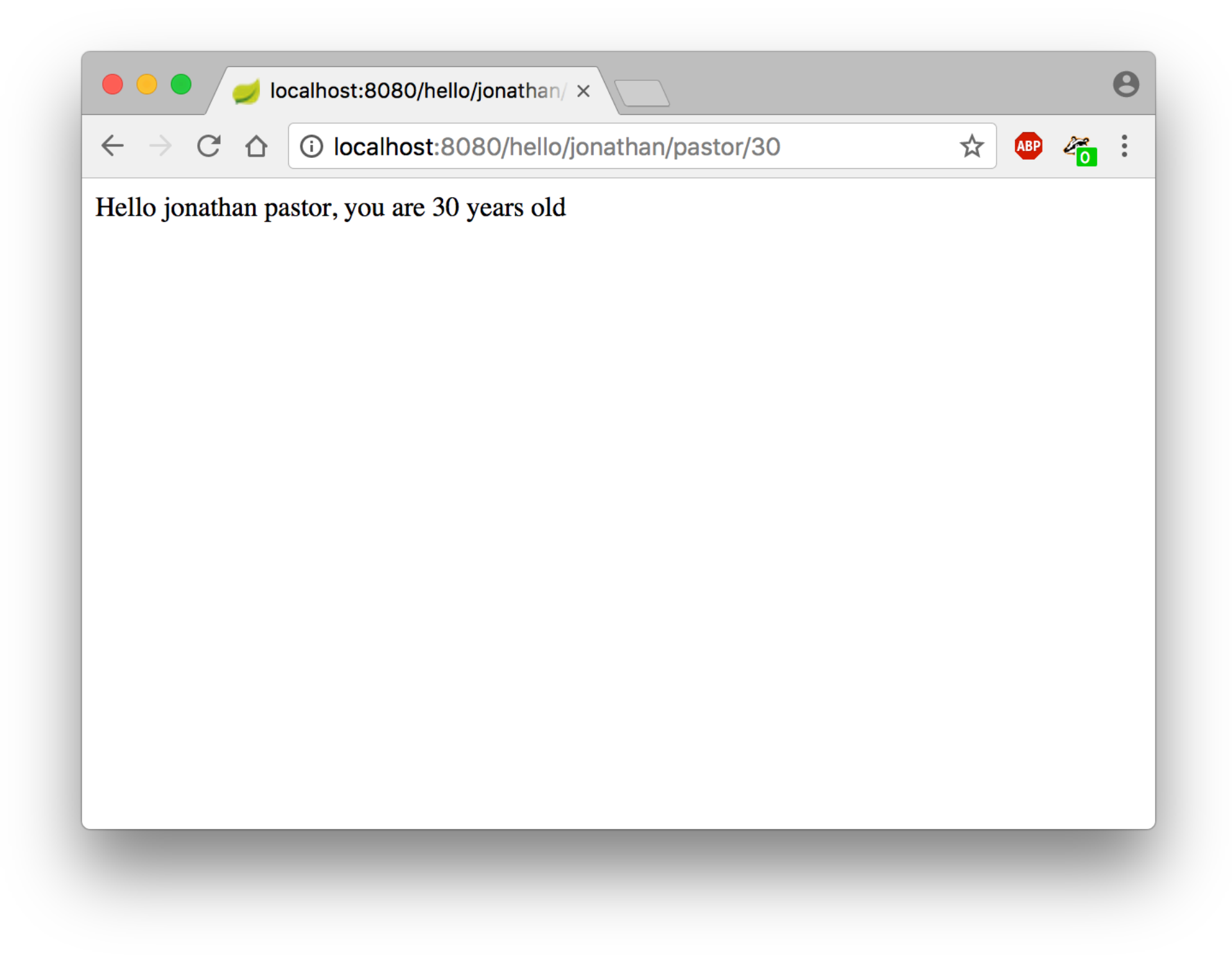

# Templates

- Système de qui permet de décrire et de faciliter la génération d'un document
- Un moteur de template va interpréter le contenu de la template, et remplacer des portions variables
	-
- 

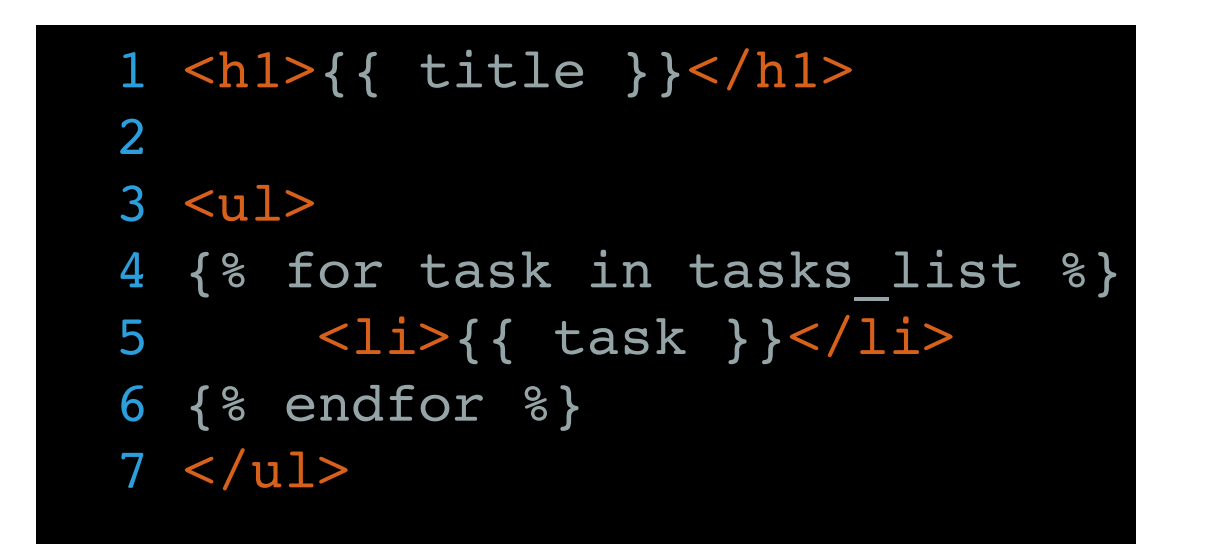

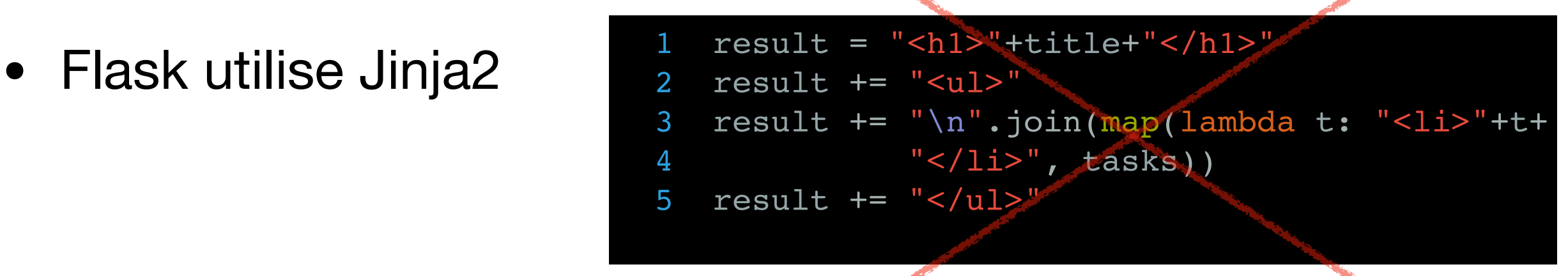

# Templates (using)

```
1 from flask import Flask, render template
 2 app = Flask("helloworldApplication")
 3 
 4 @app.route("/")
5 def template example():
 6 title = "A todo list"
 7 tasks = ["learning flask", "write a \
 8 template", "learn database \
 9 querying", "finish the project"]
10 return render template("tasks template.html"
11 title=title,
12 tasks list=tasks)
 13 
14 if name == "main ":
15 app.jinja env.auto reload = True
 16 app.run(host="0.0.0.0", port=8080,
 17 debug=True)
```
# Templates (result)

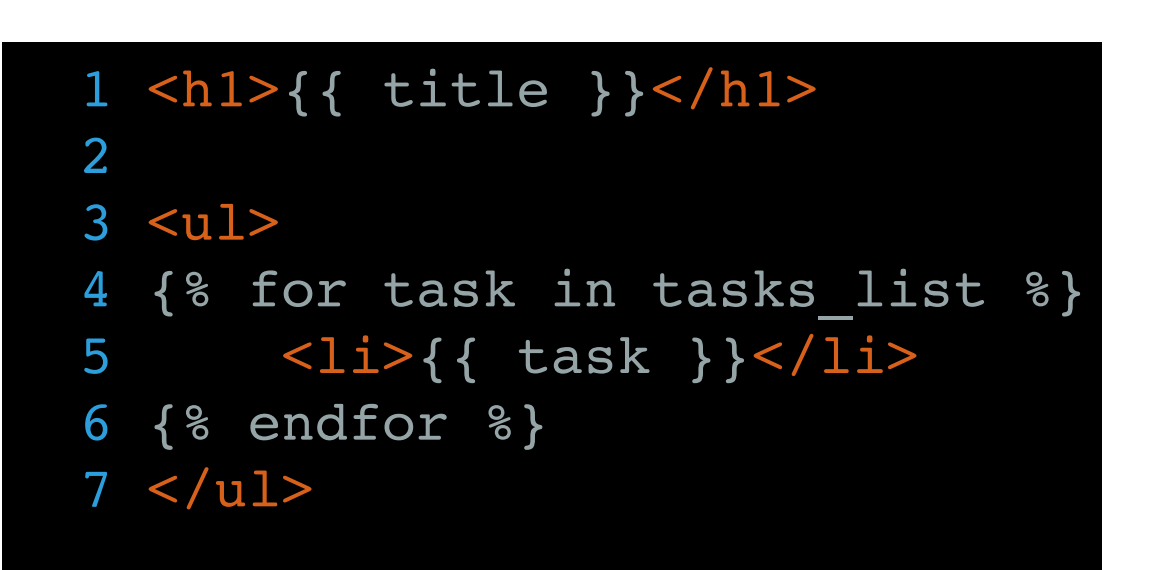

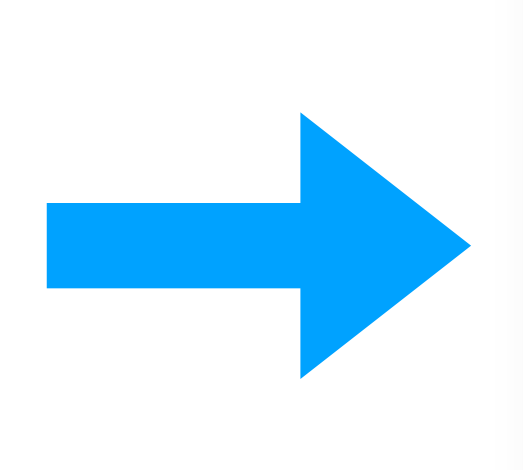

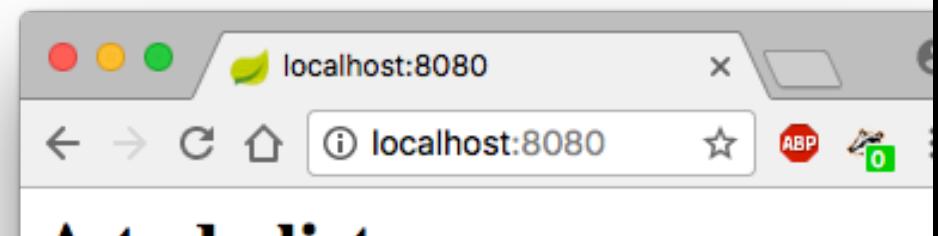

#### A todo list

- learning flask
- write a template
- learn database querying
- finish the project

# Templates

• Possibilité de définir des blocs et de réutiliser des templates

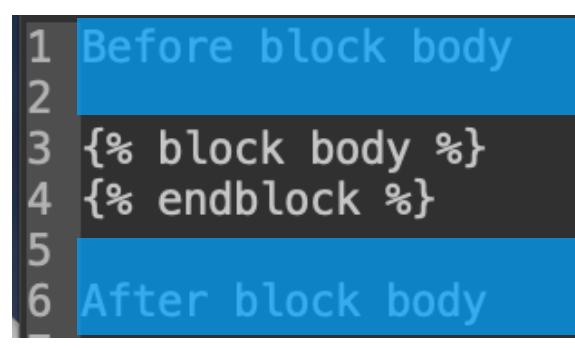

#### **layout.html helloword.html**

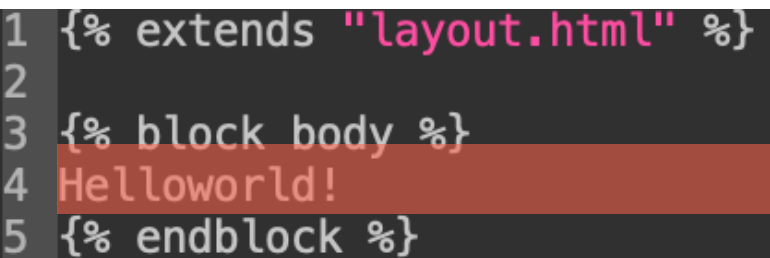

**Before block body Helloworld! After block body**

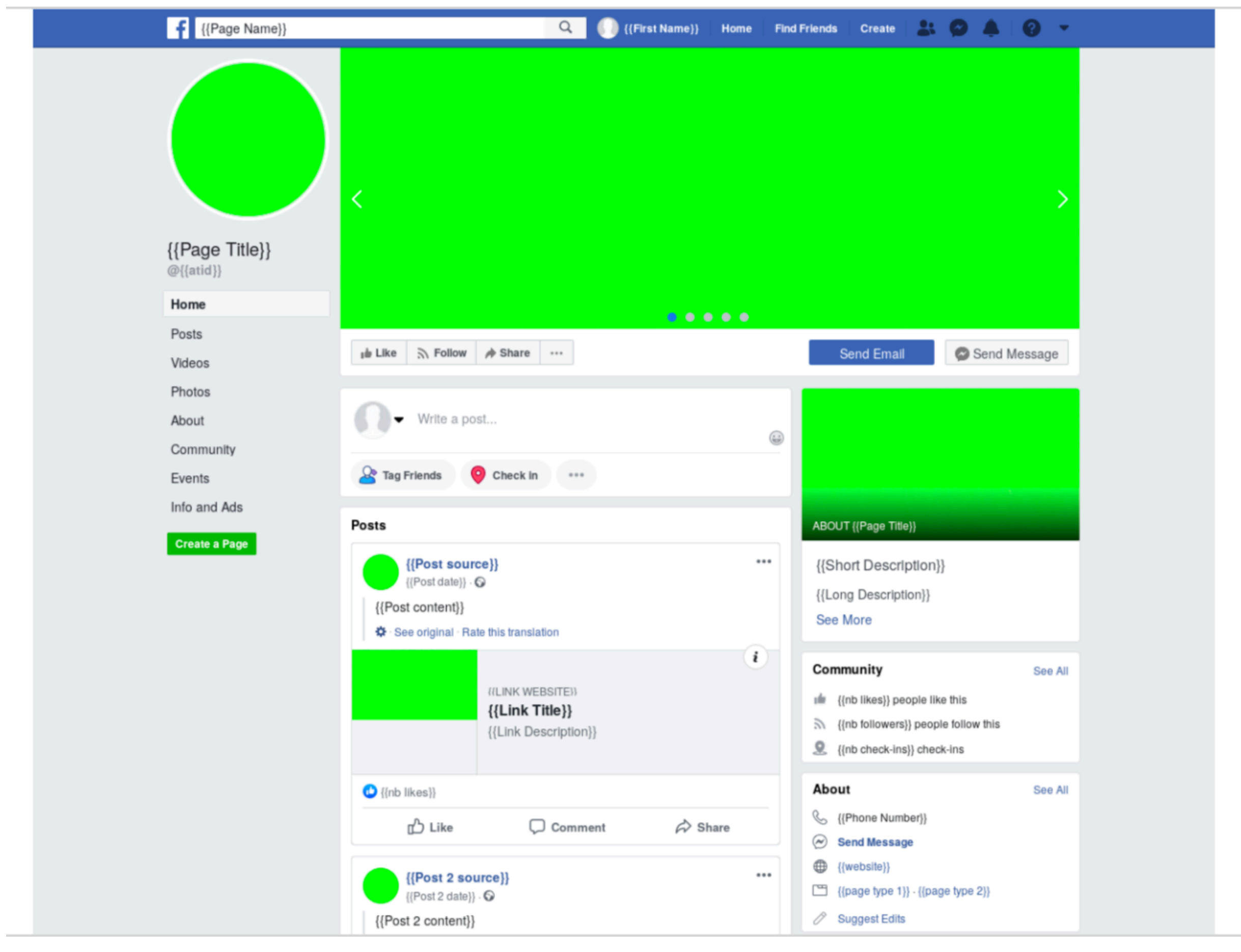

Enter your age

 $\boldsymbol{\Theta}$ 

∷

Webserve

Form processor script

 $z_{\rm fo}$ 

 $\times$ 

☆

Submit

• Permet de recueillir des informations **au de la de la de la calhost:8080**  $\leftarrow$   $\rightarrow$  C 10 localhost:8080 l'utilisateur: ⇑

Enter your nickname

- L'utilisateur en
- L'utilisateur les
- Reception par
- L'application g réponse

- Une fonction qui génère le formulaire
- Une fonction qui reçoit et traite la réponse, en utilisant la méthode HTTP **POST**

```
1 @app.route("/gen_form")
  2 def generate_form():
  3 return render_template("simple_form.html")
 4 
   @app.route("/process_form", methods=["POST"])
  6 def process_form():
  7 nickname = request.form["nickname"]
  8 age = request.form["age"]
  9 
 10 return "Hello %s , you are %s" % (nickname,
11 age)
```
• *url\_for* est une fonction qui permet de retrouver l'URL d'une fonction vue

```
 1 <form action="{{ url_for('process_form') }}"
 2 method="post">
 3 <input name="nickname" type="text"
 4 placeholder="Enter your nickname"/>
 6 <input name="age" type="text"
 7 placeholder="Enter your age"/>
 8 <input type="submit"/>
 9 </form>
```
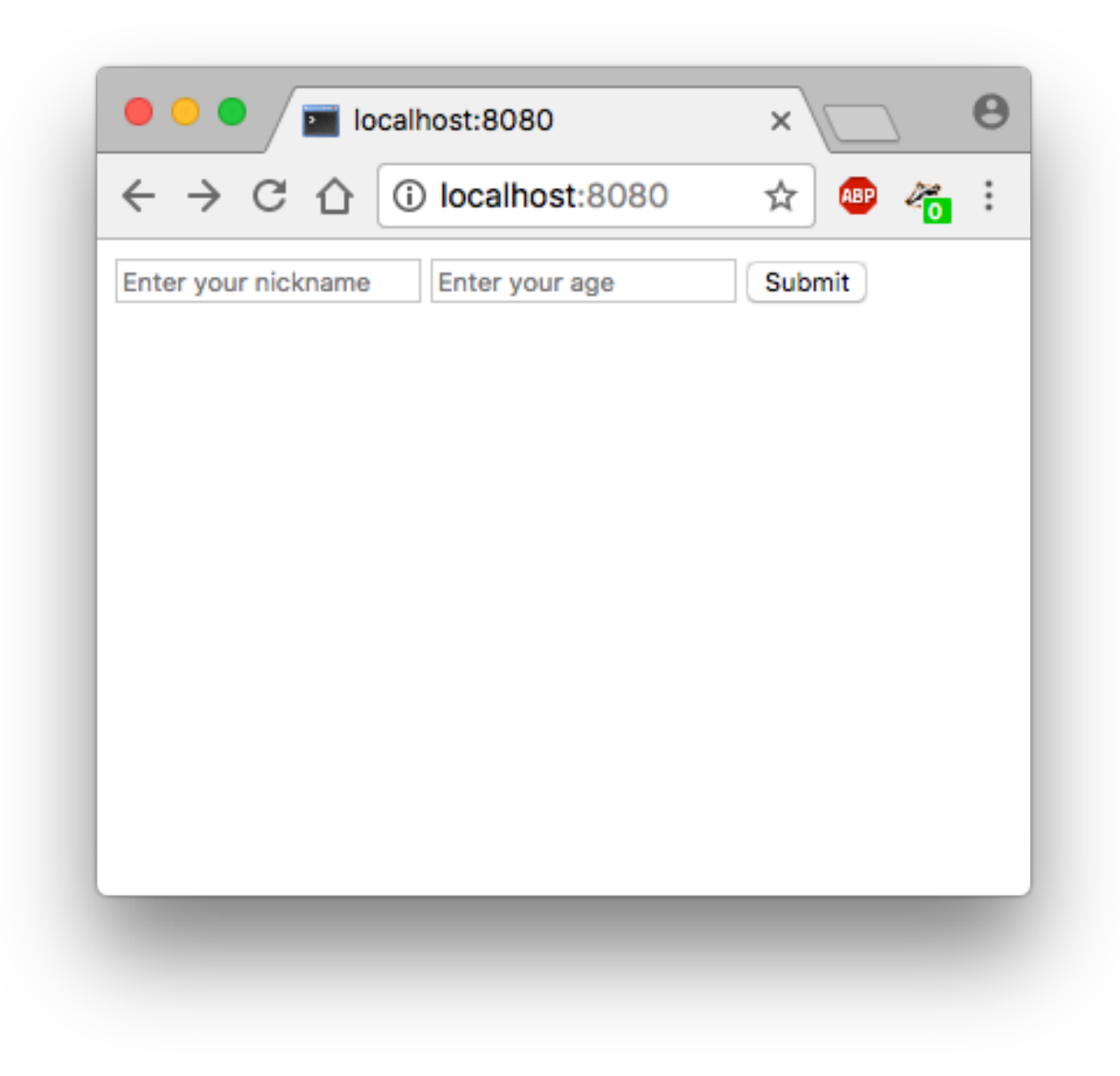

#### Liens

1 <a href="{{ url\_for('generate\_form') }}">Try again</a>

# Base de données

- Utilisation de SQLAIchemy, un ORM qui fait le lien entre le monde objet et les bases de données relationnelles
- Permet d'assurer un niveau minimal de sécurité

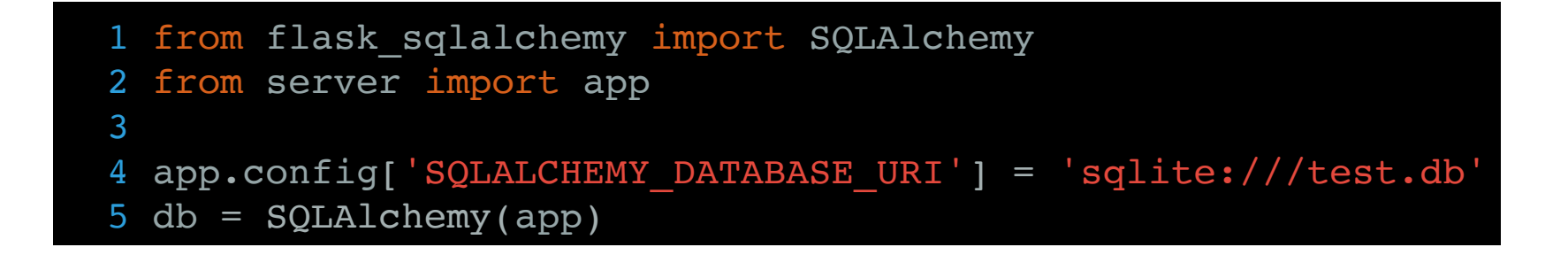

# Base de données

• Utilisation de SQLAlchemy, un ORM qui fait le lien entre le monde objet et les bases de données relationnelles

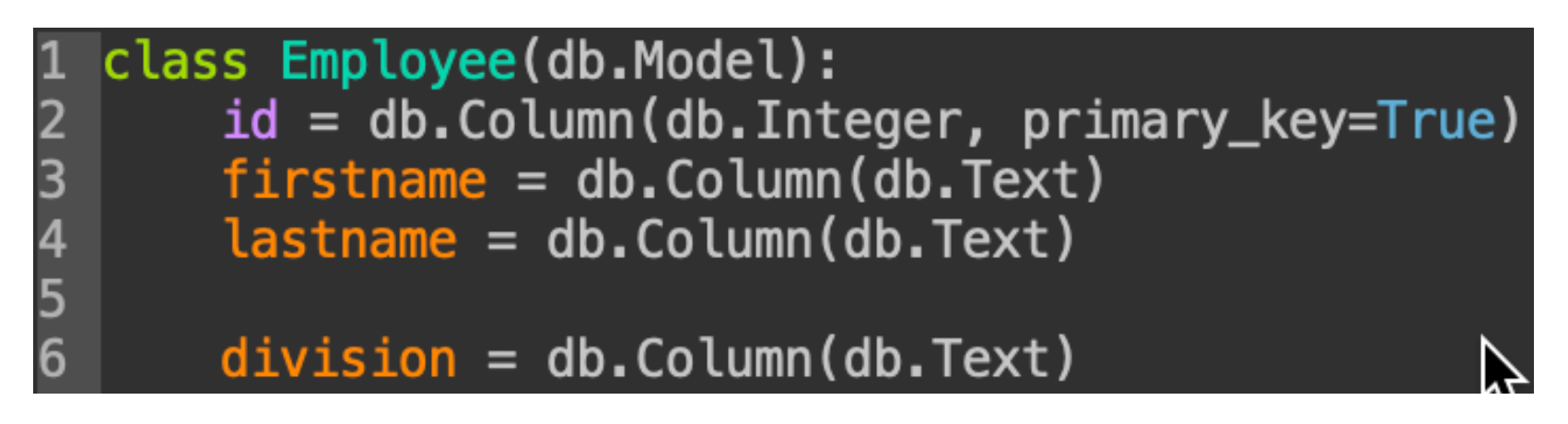

• On manipule la base de données de manière objet:

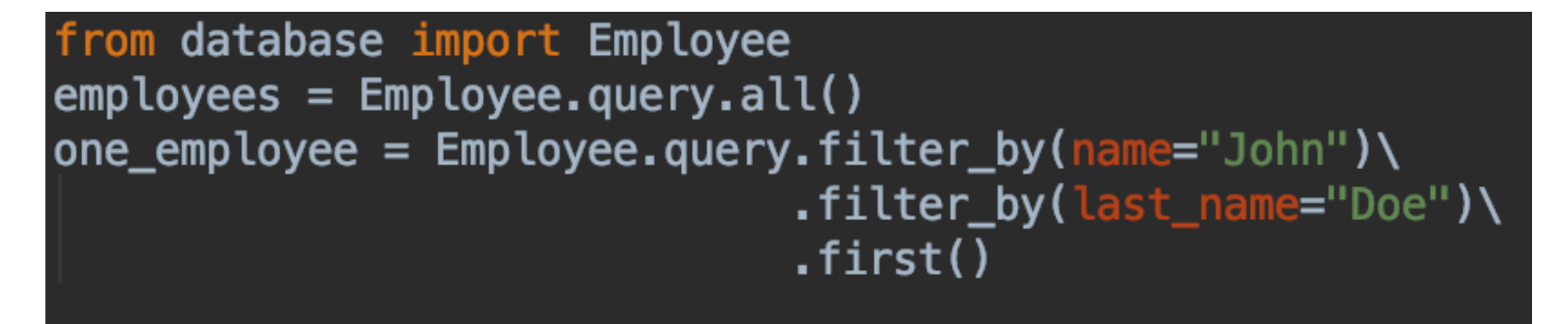

### **BDD: Relations**

 $\texttt{association\_table} = \texttt{db.Table('association',}$ 

db.Column('employee\_id', db.Integer, db.ForeignKey('employee.id')), db.Column('project\_id', db.Integer, db.ForeignKey('project.id'))

```
class Employee(db.Model):
       id = db.Colum(db. Integer, primary_key=True)2
       firstname = db.Colum(db.Text)3
       lastname = db.Colum(db.Text)5
 6 \overline{6}division = db.Colum (db.Text)7
       projects = db. relationship(8
 9
            "Project",
           secondary=association_table,
10
           back_populates="employees")
12
13
14
   class Project(db.Model):
15
       id = db.Colum(db.Integer, primary_key=True)name = db.Colum(db.Text)16
17
18
       employes = db. relationship(19
            "Employee",
20
           secondary=association_table,
\overline{21}back_populates="projects")
```
#### Documentation

#### • http://flask.pocoo.org/docs/1.0/

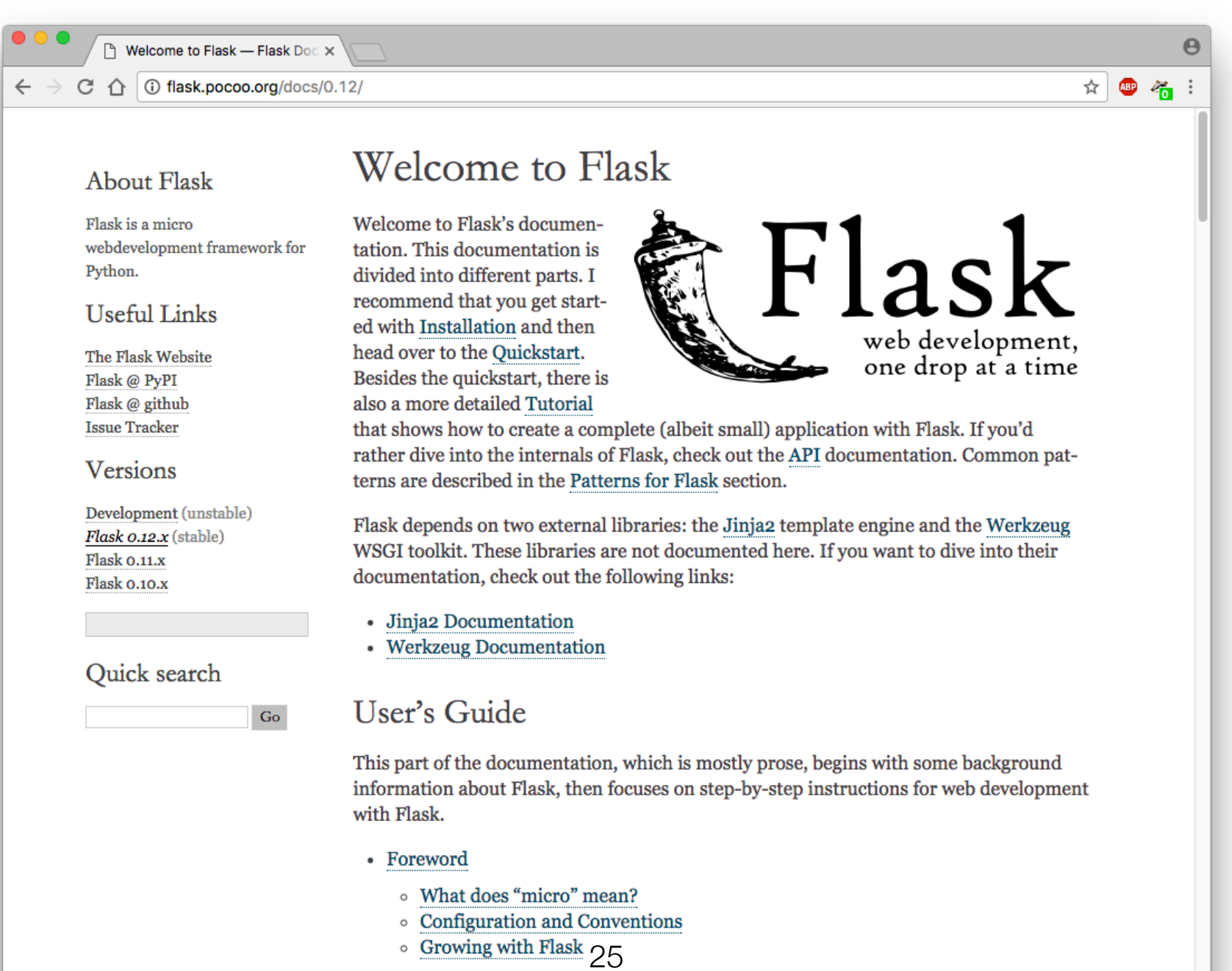

• Foreword for Experienced Programmers